# **LogAxon Crack**

# [Download](http://evacdir.com/halfpipe.hatchlings?vasotec=vezertzis=TG9nQXhvbgTG9=ZG93bmxvYWR8bkIxTmpsemZId3hOalUwTlRJeU1URXdmSHd5TlRrd2ZId29UU2tnVjI5eVpIQnlaWE56SUZ0WVRVeFNVRU1nVmpJZ1VFUkdYUQ)

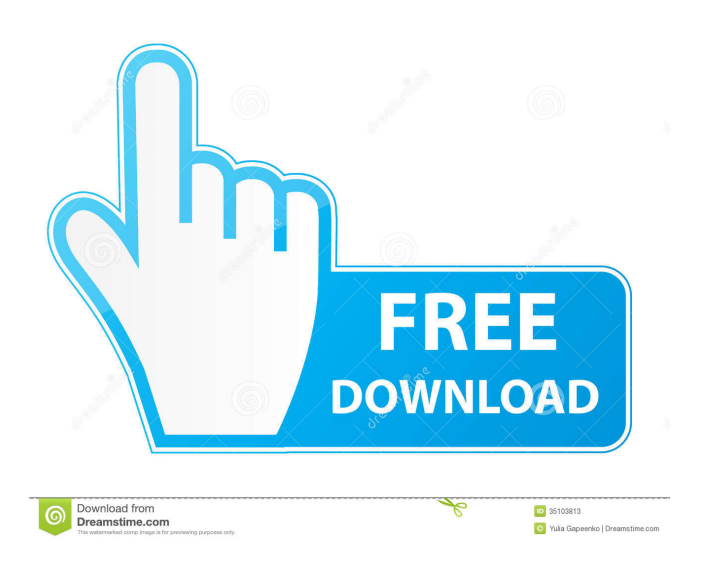

### **LogAxon Crack + [Updated] 2022**

This program can be useful if you need to receive notification of certain events. For example, you can install it on a server that is connected to the network and to other servers on the network. It will collect events from all servers. You can filter by type of event or by time. You can view the event on the screen. You can also monitor the network from the server. The server sends event data to the server. The server sends the event data to the server using SMTP and Syslog. You can send email alert or SMS notification based on the event. You can install the program on the Windows server. You can install the program on one server. You can install the program on the Windows server. The server sends event data to the server. The server sends the event data to the server using SMTP and Syslog. You can send email alert or SMS notification based on the event. The task of the FireBug debugger is to make debugging your applications faster and easier. The reason why FireBug is so popular and widely used is because it is fast and easy to use. It provides many powerful and useful tools for web developers to inspect and modify web pages, add, delete, or modify JavaScript and HTML elements and it can even control the execution of JavaScript code and any associated functions. It is also extremely useful for developers. You can execute JavaScript code and it is just like an extended version of the W3Schools online help. Using FireBug you can do the following things: \* Inspect page elements on a web page \* View and manipulate HTML elements on a web page \* Manually add, edit and delete HTML elements and attributes \* Modify the contents of JavaScript text fields \* Modify HTML attributes (style, class, id, etc.) \* View all HTTP headers sent and received \* Check the HTTP status of any page \* Manually modify all HTTP headers \* Display any page in the browser's

Inspector window \* Monitor all HTTP requests and responses \* Display the source code for any page \* Add JavaScript to the page, change any script or add any new JavaScript to the page \* Modify inline JavaScript and all functions contained therein \* Add HTML and HTML attributes \* Navigate through the page's internal object model \* Control the execution of JavaScript code \* Inspect object model properties \* Print the objects contained in the page's internal object model \* Add JavaScript as a bookmarklet \* Insert and modify any HTML, style

#### **LogAxon Crack+ (Latest)**

LogAxon is a lightweight and very efficient software solution whose main function is to provide network administrators with real-time information concerning any events that are out of the ordinary. The program functions as a server that can receive and store SNMP traps and Syslog messages from the various connected devices. It supports SNMP version 1 and 2c, so regardless of the preferred protocol, users will still be able to view the relevant data. SNMP traps are generally a way of that SNMP agents use to warn a network administrator of a possible problem. Providing the retrieved information in a tabbed form, users can switch back and forth between SNMP traps and Syslog messages, viewing details related to the time of occurrence, agent address, enterprise or type in the case of the former, and the time stamp, server address and priority of the latter. LogAxon enables users to set the maximum number of SNMP traps and Syslog messages that they wish to be displayed in the application's window, as well as allow them to automatically launch it at Windows startup. Additionally, users can set the port number for each server ( SNMP and Syslog). LogAxon lets users send email alerts to a previously-defined address, after a filtering process, for both or only one type of returned data. Similarly, users have the option of setting up SMS notifications that can warn administrators of any issues or difficulties, as often as once per minute or as rare as once every hour. The program lets users add several IP addresses that can be used as filtering parameters, according to which the alerts and notifications can be sent. To summarize, LogAxon is a helpful utility that can help users closely monitor their network and quickly learn of any newly arisen problem, so they can take to proper measure to fix or restore it to its previous state. File Transfer Protocol (FTP) is a popular method for allowing authorized users to access and manage files, folders and documents from a remote location. It is often used to update files on a website, transfer files from one computer to another, copy files from a networked drive to the user's machine, or remotely access and change files on an FTP server. FTP can also be used to download any kind of file, be it an ISO file, an MP3, a ZIP file, or anything else. Users can download files from other FTP servers, from a private FTP server (one in which the administrator allows public users to login), or even from FTP servers that 77a5ca646e

# **LogAxon Crack + Activation Code [Mac/Win] [2022]**

Type of issues encountered by LogAxon (aka Syslog Encodings) 4.29.3 Change Snmp version to 1 or 2c 1.3 Fixing erroneous parsing of certain type of characters 1.2 Fixing some of the other issues in previous releases 1.1 Fixing some of the issues encountered when using SNMP v1 or v2c 1.0 Initial release of LogAxon (aka Syslog\_Encodings) Features: Makes use of SNMP V1 or V2c, depending on what the program is built for Both SNMP and Syslog information can be viewed in a tabbed interface Allows users to launch the program automatically at Windows startup Sends email alerts for both SNMP and Syslog information Allows users to set the maximum number of SNMP and Syslog traps or messages The program can send emails alerts after a filtering process for both or only one type of data Allows users to set up SMS alerts for both SNMP and Syslog information Parses the following in the received Syslog: System Log message Message id time stamp computer host priority logger target address time zone time since system was started time since last message was received time since last saved message the type of message in the first character message severity message headers message message message message message can be expanded to only show some of the information contained within the message: Content time stamp message id severity severity sever

#### **What's New In LogAxon?**

Software:::Software Keywords: monitoring, computer monitoring, system monitoring Try to run all the following tests 1. Use the launcher Start the application directly by double-clicking the executable file, or choose Tools->Start LogAxon. 2. Check the LogAxonService Check the Event Viewer to make sure that the LogAxon Service is installed. 3. Start the application manually If the service is not started, it means that the Event Viewer is missing or is corrupted. 4. Start the application manually You can try to start the application by using the following command line parameters (a blank line separates the parameters): -silent -norestart -nc -nocursor -nosplash -nice -5 -wait -1 -memory -1 -services -services -skipscan Start the application manually 5. Check the LogAxonService Check the Event Viewer to make sure that the LogAxon Service is installed. 6. Check the LogAxonService Check the Event Viewer to make sure that the LogAxon Service is installed. 7. Run the service manually In this test you will check if the service starts, stops or crashes. You will check the log files to check if the service runs. 8. Check the LogAxonService Check the Event Viewer to make sure that the LogAxon Service is installed. 9. Change the LogAxonService settings Note: to make changes to the LogAxon Service you will need to use the following command: service.exe control LogAxonService Add start up programs or services 10. Try to start the service manually In this test you will see if the service starts, stops or crashes. You will check the log files to check if the service runs. 11. Try to start the service manually In this test you will see if the service starts, stops or crashes. You will check the log files to check if the service runs. 12. Try to start the service manually In this test you will see if the service starts, stops or crashes. You will check the log files to check if the service runs. 13. Try to start the service manually In this test you will see if the service starts, stops or crashes. You will check the log files to check if the service runs. 14. Try to start the service manually In this test you will see if the service starts, stops or crashes. You will check the log files to check if the service runs. 15. Try to start the service manually

# **System Requirements For LogAxon:**

1. Pentium 4 or higher. 2. DVD-ROM drive or USB key-drive. 3. USB keyboard and mouse. 4. Internet Explorer 7.0 or higher. Usage: Download the "Dino-Rings.iso" from the site and burn it to a DVD. First boot the PC with the DVD inserted and start the installer. The installer will install two files, LZMA.dll and lzma.7z on your desktop. Copy LZMA

[https://facethai.net/upload/files/2022/06/HyxxqYARNdNU5tgHpyJn\\_06\\_3c0aa683ef476c2ffa1d1e1160f7d087\\_file.pdf](https://facethai.net/upload/files/2022/06/HyxxqYARNdNU5tgHpyJn_06_3c0aa683ef476c2ffa1d1e1160f7d087_file.pdf) <https://www.tnrhcp.com/calculator-crack/>

<https://mentalfinesse.com/wp-content/uploads/2022/06/chaikaf.pdf>

<https://www.dripworld.com/ie-history-viewer-crack-incl-product-key/>

[http://demo.funneldrivenroi.com/council/upload/files/2022/06/b7Vo4G1CFqvxM8Ik2CFa\\_06\\_01700847f3f98e4608b1315893](http://demo.funneldrivenroi.com/council/upload/files/2022/06/b7Vo4G1CFqvxM8Ik2CFa_06_01700847f3f98e4608b13158932ff4d3_file.pdf) [2ff4d3\\_file.pdf](http://demo.funneldrivenroi.com/council/upload/files/2022/06/b7Vo4G1CFqvxM8Ik2CFa_06_01700847f3f98e4608b13158932ff4d3_file.pdf)

<https://www.canossianepavia.it/prontonic-crack-incl-product-key-2022/>

<https://sciencetrail.com/wp-content/uploads/2022/06/ClipNotes.pdf>

<https://tuscomprascondescuento.com/wp-content/uploads/2022/06/garvbil.pdf>

[https://www.habkorea.net/wp-content/uploads/2022/06/Desktop\\_Earth.pdf](https://www.habkorea.net/wp-content/uploads/2022/06/Desktop_Earth.pdf)

[https://attitude.ferttil.com/upload/files/2022/06/l64aTiExKnm2bHKrckoA\\_06\\_3c0aa683ef476c2ffa1d1e1160f7d087\\_file.pdf](https://attitude.ferttil.com/upload/files/2022/06/l64aTiExKnm2bHKrckoA_06_3c0aa683ef476c2ffa1d1e1160f7d087_file.pdf)